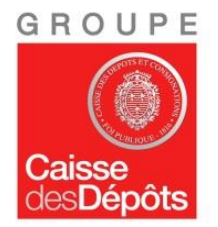

## **CONCOURS INTERNE ET EXTERNE D'ATTACHE D'ADMINISTRATION DE L'ETAT POUR LA CAISSE DES DEPOTS ET CONSIGNATIONS**

## **SPECIALITE COMPTABILITE PRIVEE**

## **Mardi 14 février 2017**

#### **\_\_\_\_\_\_\_\_\_\_\_\_\_\_\_\_\_\_\_\_\_\_\_\_\_\_\_\_\_\_\_\_\_\_\_\_\_\_\_\_\_\_\_\_\_\_\_\_\_\_\_\_\_\_\_\_\_\_\_\_\_\_\_\_\_\_\_\_ EPREUVE D'ADMISSIBILITE** durée : 4h

**Coefficient : 3**

Conformément à l'arrêté d'organisation du 15 décembre 2014 modifié, cette épreuve est constituée :

- d'une part, d'une série de quatre questions à réponse courte portant sur le programme fixé au titre II de cet arrêté **(coefficient 1)**

- d'autre part, d'un ou deux cas pratiques à partir d'un dossier documentaire pouvant comporter des données chiffrées ainsi que des graphiques **(coefficient 2).**

#### **IMPORTANT**

- **► Vous devez répondre :**
	- **- sur la copie d'examen qui vous a été remise**
	- **- sur les pages 1, 2, 3 et 4 (il ne sera pas remis d'exemplaire supplémentaire)**
	- **- sur les annexes 2, 3 et 4.**
- **► Vous devez reporter votre n° de code à barres en haut à droite :**
	- **- sur tous les documents à rendre**
	- **- sur les intercalaires éventuels remis avec votre copie**

**Seul l'usage de la calculatrice prêtée par la Caisse des Dépôts est autorisé. L'utilisation de tout autre appareil électronique (téléphones, ordinateurs, écouteurs…) est interdite.**

**Vous utiliserez également le plan comptable général fourni par la Caisse des Dépôts.**

*Rappel* **: votre copie et documents à rendre, ainsi que les intercalaires que vous utiliserez sont et doivent rester anonymes : par conséquent, aucun signe distinctif ni signature, ni nom, ni paraphe, ni initiales ne doivent y figurer.**

**Vous devez écrire à l'encre bleue ou noire, pas de violet ni de turquoise sous peine de nullité.**

**Ce dossier comporte 11 pages**

Code à barres n° :

#### **PARTIE I - QUESTIONS A REPONSE COURTE**

1) Deux entreprises A et B sont en tous points comparables en matière de chiffre d'affaires, de produits commercialisés, de surfaces de vente. Cependant le solde intermédiaire de gestion « valeur ajoutée » de l'entreprise A est 5 fois plus élevée que celle de l'entreprise B. **Comment expliquer cette situation?** 

# 2) En quoi consiste un état de rapprochement bancaire ?

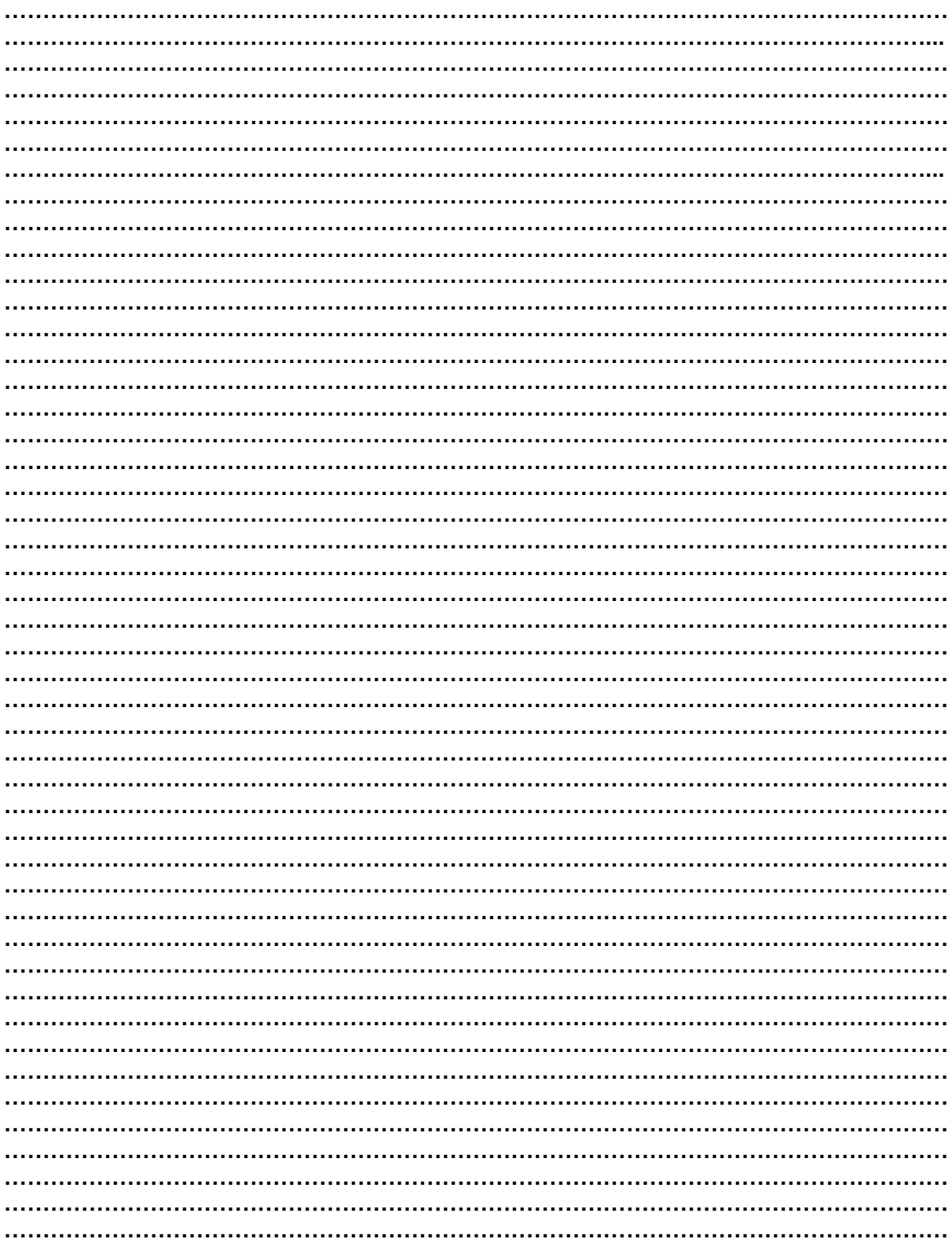

#### 3) - Quel est le principe des comptes de virements internes ?

Code à barres n°

4) - Lister le type de rapport et les trois formes d'opinions formulées par un commissaire aux comptes dans le cadre d'une mission de certification de comptes ?

## **II – CAS PRATIQUES**

Vous venez d'être engagé(e) au sein du cabinet **PEDAGOG** et votre manager vous demande de lui justifier, preuve à l'appui, le traitement comptable des deux dossiers suivants relatifs à deux entreprises. Ces dossiers sont totalement indépendants. Le taux de TVA retenu est de 20%.

L'exercice comptable coïncide avec l'année civile et les écritures comptables sont enregistrées dans un journal unique.

### **Dossier I – Entreprise SHELBI**

SHELBI est un intermédiaire d'équipements automobiles et pionnier dans son domaine d'activité. L'entreprise commercialise des équipements destinés aux constructeurs automobiles de petite taille à des prix très concurrentiels et assure également des prestations d'entretien réparations. Sa gamme de produits est composée de : sièges, systèmes d'intérieur (planches de bord, panneaux de porte, éléments de décoration et modules acoustiques...), technologies de contrôle des émissions (échappements), extérieurs d'automobile (blocs avants, pare-chocs).

#### **A – Analyse comptable des opérations courantes**

#### **1 – Opérations Diverses**

Au cours du mois de Mars N, la société SHELBI a réalisé diverses opérations courantes.

#### **Travail à faire**

Comptabiliser au journal de la SOCIETE SHELBI les opérations relatives au mois de Mars N que vous trouverez dans l'annexe 1.

#### **2 – Opérations de financement**

Compte tenu de son activité et de la concurrence accrue, SHELBI réalise beaucoup d'opérations de financement dans le but de développer son activité. A cet effet, elle vous communique les opérations suivantes :

- Le 1/4/N : contracté auprès de la BNP un emprunt de 120 000 €, sur une durée de six ans, au taux annuel de 4 % remboursé par amortissements constants. Le montant est viré sur le compte de l'entreprise ce jour. Les frais bancaires s'élèvent à 980 €, l'entreprise décide de ne pas étaler ces frais. La première

échéance est fixée au 31/3/N + 1. - Le 31/3/N + 1 : la première échéance est prélevée sur le compte bancaire

## **Travail à faire**

- a) Donner la définition comptable d'une dette.
- b) Établir le tableau de remboursement de l'emprunt, en vous servant de l'annexe 2 (*à rendre avec la copie*).
- c) Comptabiliser les écritures en N et N + 1.
- d) Quelle serait la formule de calcul de l'annuité si l'emprunt était remboursé par annuités constantes ?

### **B – Travaux d'inventaire**

#### **1 – Dépréciations**

Pour la réception de ses plus grands clients, SHELBI a acquis le 1<sup>er</sup> janvier N une machine automatique à jus d'agrumes d'une valeur de 17 500 €. Sa durée d'utilisation est de 4 ans. Elle est amortie en mode linéaire.

Aucune valeur vénale n'a été retenue. Au 31 décembre N, l'entreprise SHELBI constate un indice de perte. Un test de dépréciation est donc nécessaire.

Les flux nets de trésorerie attendus de cette machine sont les suivants **:**

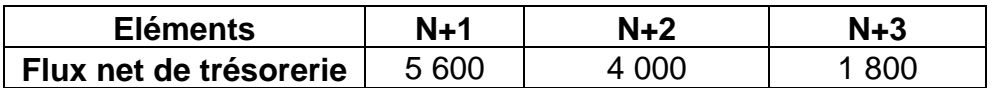

Le taux d'actualisation est de 4%.

## **Travail à faire**

- a) Calculer la valeur actuelle au 31 décembre N, en vous servant de l'annexe 3 (*à rendre avec la copie*).
- b) Évaluer le montant de la dépréciation.

#### **2 – Sortie d'immobilisation**

L'entreprise SHELBI a procédé à l'acquisition d'un terrain pour une valeur de 60 000 € durant l'exercice N.

Au 31/12/N+1, à la suite d'un test de dépréciation, la valeur actuelle du terrain est de 45 000 €.

Le 10/12/N+2, l'entreprise cède le terrain pour un montant de 55 000 €.

#### **Travail à faire**

- a) Comptabiliser la cession du terrain sachant qu'elle est exonérée de TVA.
- b) Enregistrer les opérations d'annulation comptable nécessaires.
- c) Déterminer la plus ou moins-value et le résultat global de l'opération.

## **Dossier II – Entreprise SWINGSTATE**

L'entreprise SWINGSTATE est spécialisée dans le recyclage des déchets de construction. Lors de sa phase de recyclage elle obtient le produit ABVOL utilisé en tant que sous-couche pour les travaux de voirie.

## **A – Gestion des immobilisations**

SWINGSTATE a acquis une machine le 01/03/N pour 15 000 € HT, remise commerciale de 10 %, escompte de règlement de 1%. La commission de courtage est de 120 € HT, la facture est reçue le 10/03/N. Les frais de transport s'élèvent à 400 € HT, la facture est reçue le 15/03/N. Les frais de montage sont assurés par le personnel de l'entreprise et sont évalués à 500 €. Les frais de formation du personnel s'élèvent à 250 € HT, la facture est reçue le 30/03/N. Les frais généraux sont estimés à 100 € HT. Les frais d'essai avant la mise en service sont assurés par le personnel de l'entreprise et estimés à 300 €. Les honoraires d'un ingénieur conseil pour la mise en place du matériel sont de 130 € HT, la facture est reçue le 12/07/N. Les frais d'essai après la mise en service sont assurés par le personnel de l'entreprise et sont estimés à 230 €. La machine est mise en service le 15/07/N. Le 30/07/N, la société a dû faire intervenir une entreprise afin de remettre en état certains éléments qui avaient été détériorés lors de l'installation, la facture s'élève à 250 € HT. Les charges ont été comptabilisées en charges par nature. L'entreprise souhaite maximiser le coût d'acquisition. Le taux de TVA est de 20 %

## **Travail à faire**

- a) Définir les éléments du coût d'entrée initial d'une immobilisation corporelle.
- b) Indiquer le traitement comptable prévu par le PCG pour les frais d'acquisition des immobilisations.
- c) Calculer le coût d'entrée (coût d'acquisition) de la machine en vous servant de l'annexe 4 (*à rendre avec la copie*).

## **B – Opérations avec des entités spécifiques**

Pour rechercher de nouvelles utilisations possibles des déchets de démolition, l'entreprise SWINGSTATE s'est associée pour son nouvel exercice à deux autres entreprises du même secteur d'activité, la société ALVES et la société COLSA, pour créer un groupement d'intérêt économique (GIE) qui réalise des travaux de recherche pour les trois sociétés. Le GIE a été constitué avec un capital de 50 000 € entièrement libéré. Le capital du GIE est détenu à 50 % par la société SWINGSTATE et respectivement à 20 % et 30 % par les sociétés ALVES et COLSA. Son exercice comptable correspond à l'année civile. En N+1, l'entreprise SWINGSTATE a réalisé plusieurs opérations avec le GIE :

- le 15 avril N+1, les associés SWINGSTATE, ALVES et COLSA ont réalisé une avance à long terme au GIE qui est respectivement de 10 000 €, 5 000 €, et 5 000 € ;
- le 1<sup>er</sup> juillet N+1, les associés ont versé leurs cotisations qui s'élevaient au total à 15 000 €, dont 8 000 € versées par la société SWINGSTATE ;
- à la clôture des comptes au 31 décembre N+1, le résultat du GIE est bénéficiaire de 12 000 € ;
- le 15 avril N+2 l'assemblée générale ordinaire du GIE a approuvé les comptes de l'exercice N+1.

#### **Travail à faire**

- a) Indiquer les principales motivations qui conduisent à la constitution d'un GIE.
- b) Enregistrer dans la comptabilité du GIE les opérations réalisées en N+1 et N+2.
- c) Comptabiliser la quote-part du résultat bénéficiaire du GIE dans la comptabilité de la société SWINGSTATE à la date du 15 avril N+2

#### **Annexe 1**

#### **Opérations courantes de la société SHELBI du mois de Mars N**

- le 06/03 : reçu du garage Bovet la facture n° 567 relative à la réparation d'une camionnette d'un montant HT de 360 €, TVA 20 % ; règlement sous huitaine
- le 11/03 : paiement par chèque de la facture du garage Bovet
- le 18/3 : le client Ibis verse un acompte de  $96 €$  TTC, TVA 20 %, par chèque bancaire à l'acceptation du devis pour la réparation d'un panneau de porte ; facture d'acompte n° 132
- le 22/03 : vente de marchandises réglées par chèque pour 880 € HT, TVA 5,5 % ; le chèque sera remis à l'encaissement ultérieurement
- le 25/03 : ventes TTC (TVA 20 %) de la journée : 4 344 €, encaissées par cartes bancaires ;
- le 29 /03 réception de l'avis de crédit n° 3630 relatif aux facturettes du 25/03, net porté en compte : 4 322,35 €.

**Code à barres n° :**

## **Annexe 2 (à rendre avec la copie)**

## **Tableau de remboursement de l'emprunt**

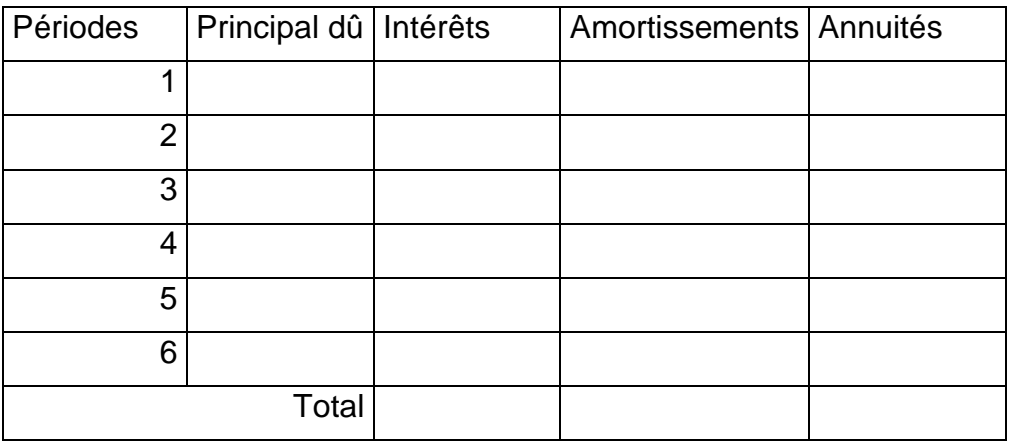

### **Annexe 3 (à rendre avec la copie)**

## **Tableau de flux de trésorerie**

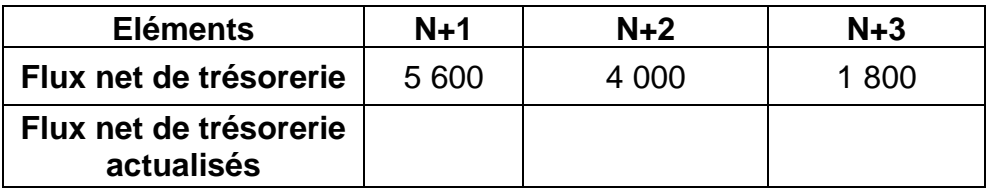

**Code à barres n°**

## **Annexe 4 : (à rendre avec la copie)**

## **Coût d'entrée de la machine**

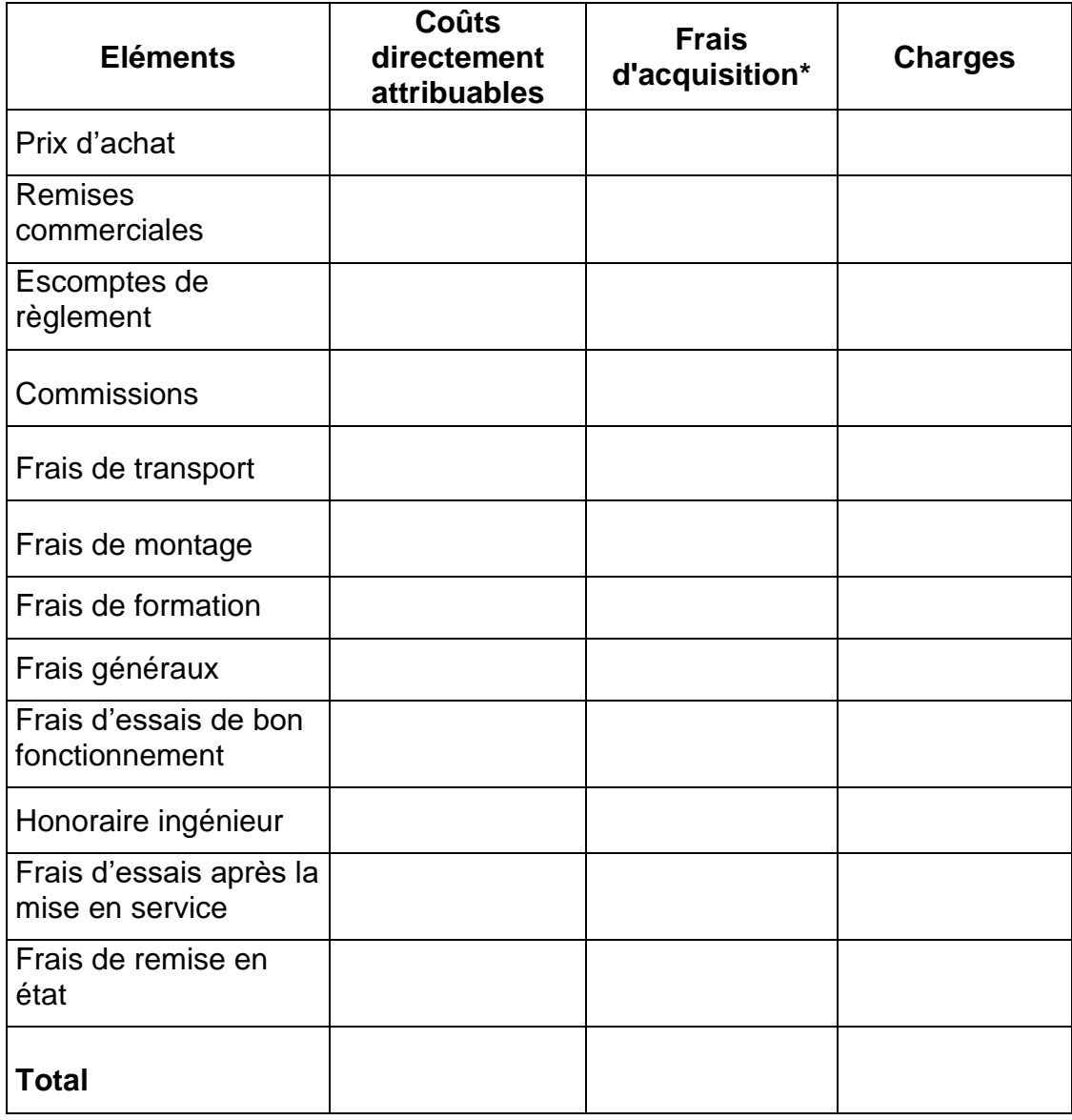

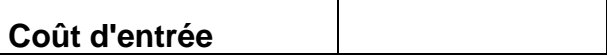

**\*** L'entreprise souhaite maximiser le coût d'acquisition